# **Computing KS3 Department: Curriculum Overview 2023-24**

## **Curriculum Intent:**

In Maths, IT & Computing, our aims are for all students;

- To have a passion for and resilience towards Maths, IT and Computing
- To develop strong problem solving, digital literacy and numeracy skills
- To be able to communicate their learning in Maths, IT and Computing effectively
- To be aware of E-Safety and how to report concerns and keep themselves safe & healthy online
- To gain qualifications to best prepare students for life after Fullbrook

**End Points**

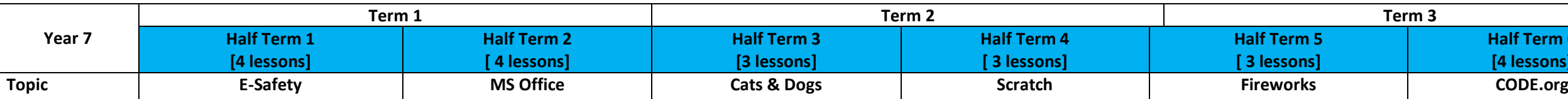

**Half Term 6 [4 lessons]**

Be able to create, re-use, revise and re-purpose digital artefacts for a given audience, with attention to trustworthiness, design and usability

Understand the hardware and software components that make up computer systems,

Be able to use blockbased programming languages

Understand a range of ways to use technology safely, respectfully, responsibly and securely, including protecting their online identity and privacy; recognise inappropriate content, contact and conduct and know how to report concerns.

Students will be able to use Fullbrook's network effectively including folder structure, emails, accessing the SLE and Class charts.

entify and locate bugs in a program.

anslate movements into a ies of commands using **sequencing**.

## sson 2

eate **sprites** and objects and sign them costumes and haviours.

## $s$ con 3

eate an interactive imation using **events**. velop programs that spond to timed events. velop programs that spond to user input.

## sson 4

eak down a long sequence instructions into the largest peatable sequence. se a combination of quential and looped

mmands to reach the end of naze.

entify the benefits of using a op structure instead of anual repetition.

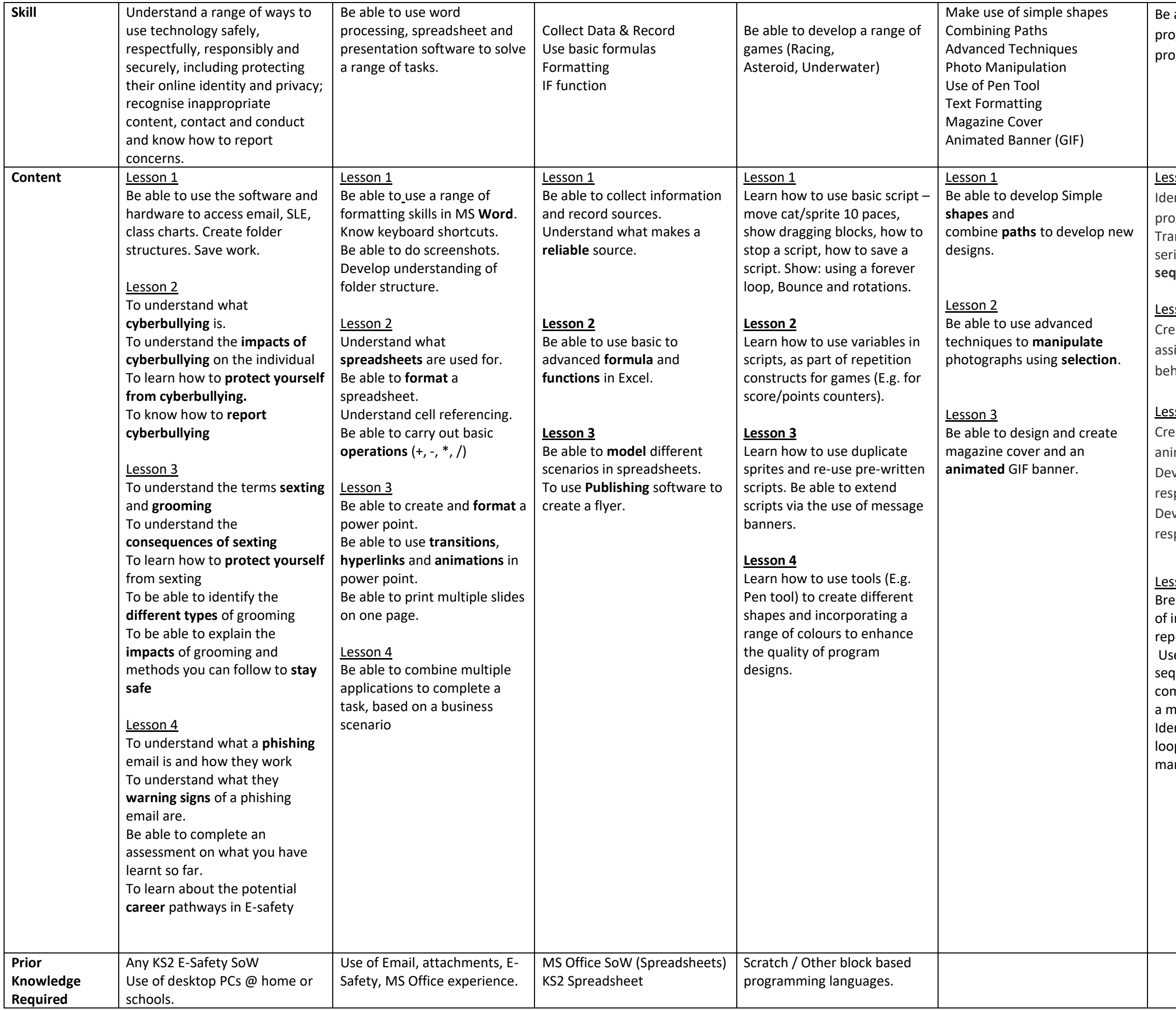

#### able to use block-based pgramming to solve pgramming problems.

#### $\frac{1}{2}$

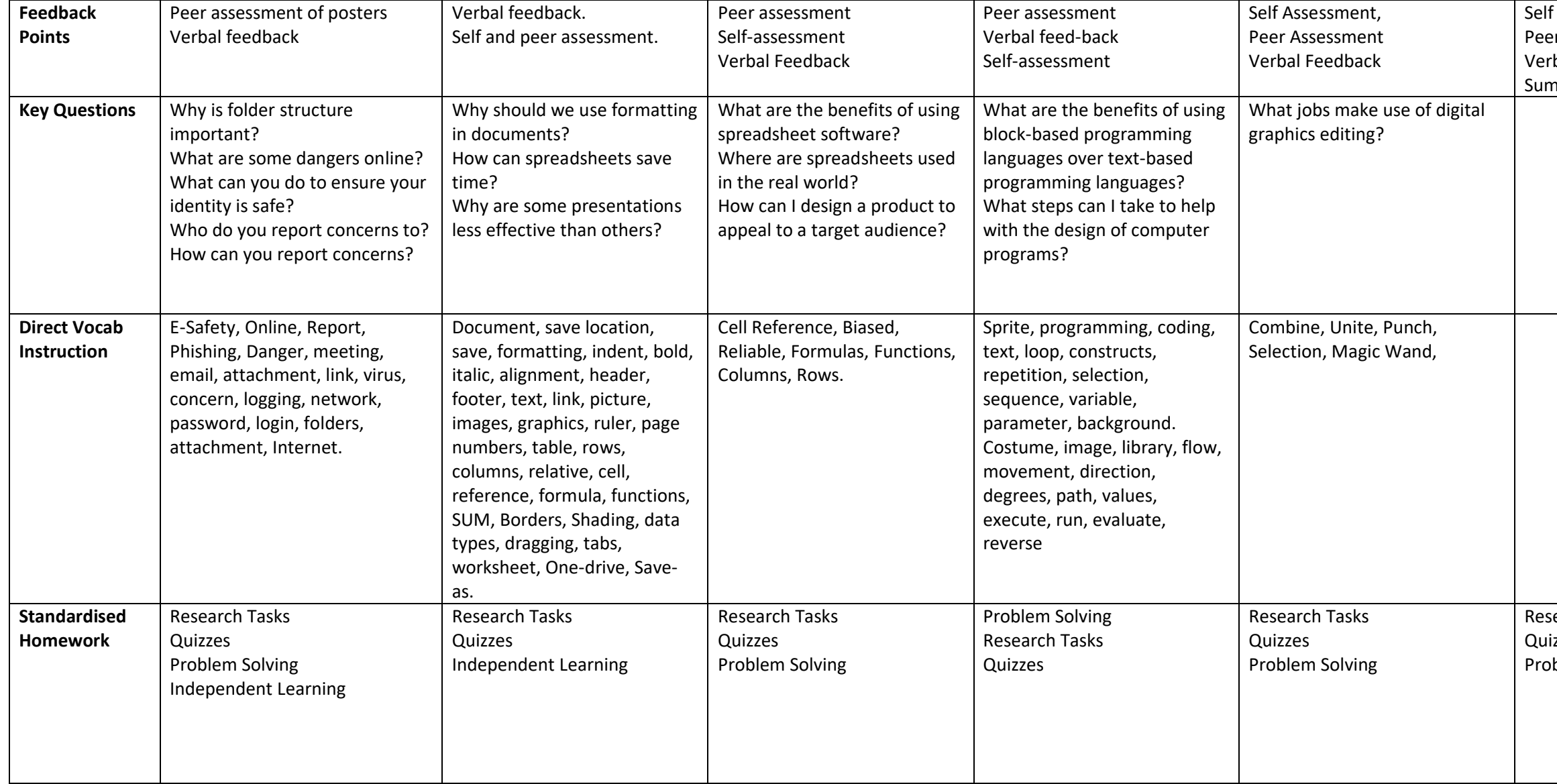

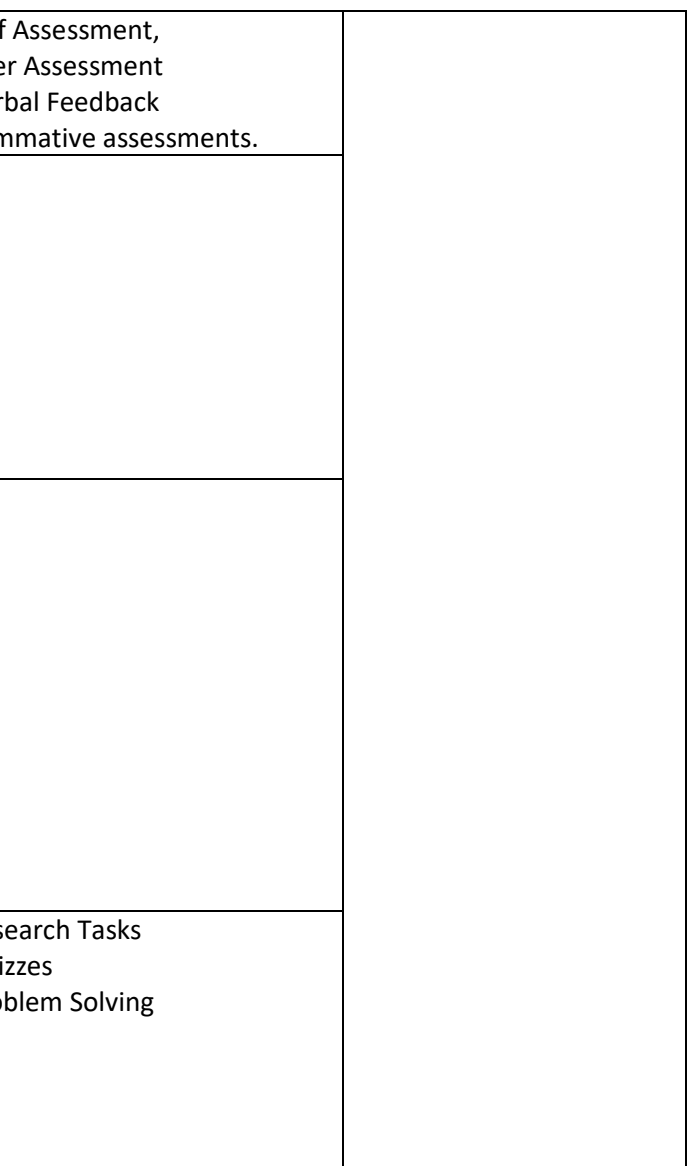

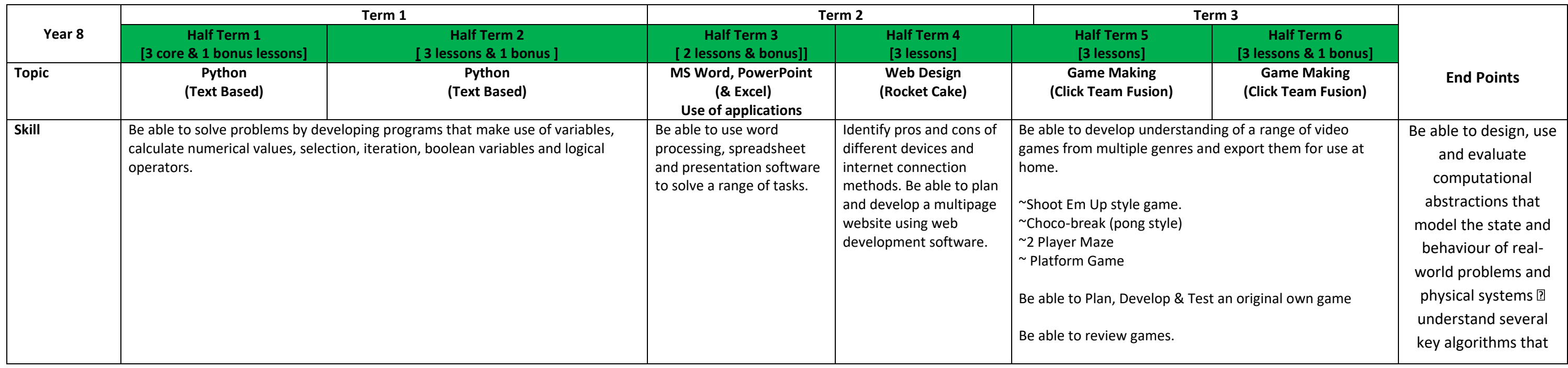

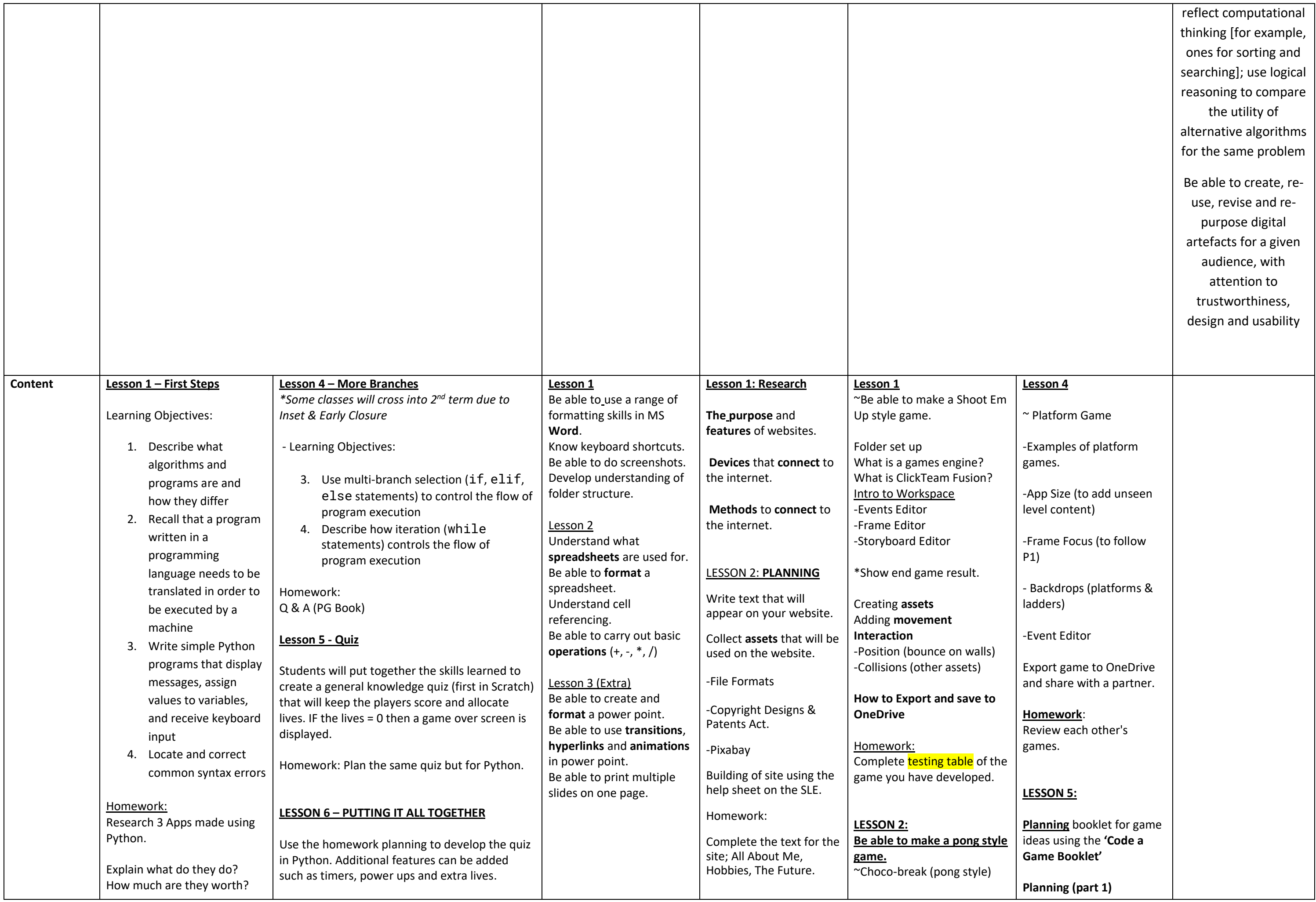

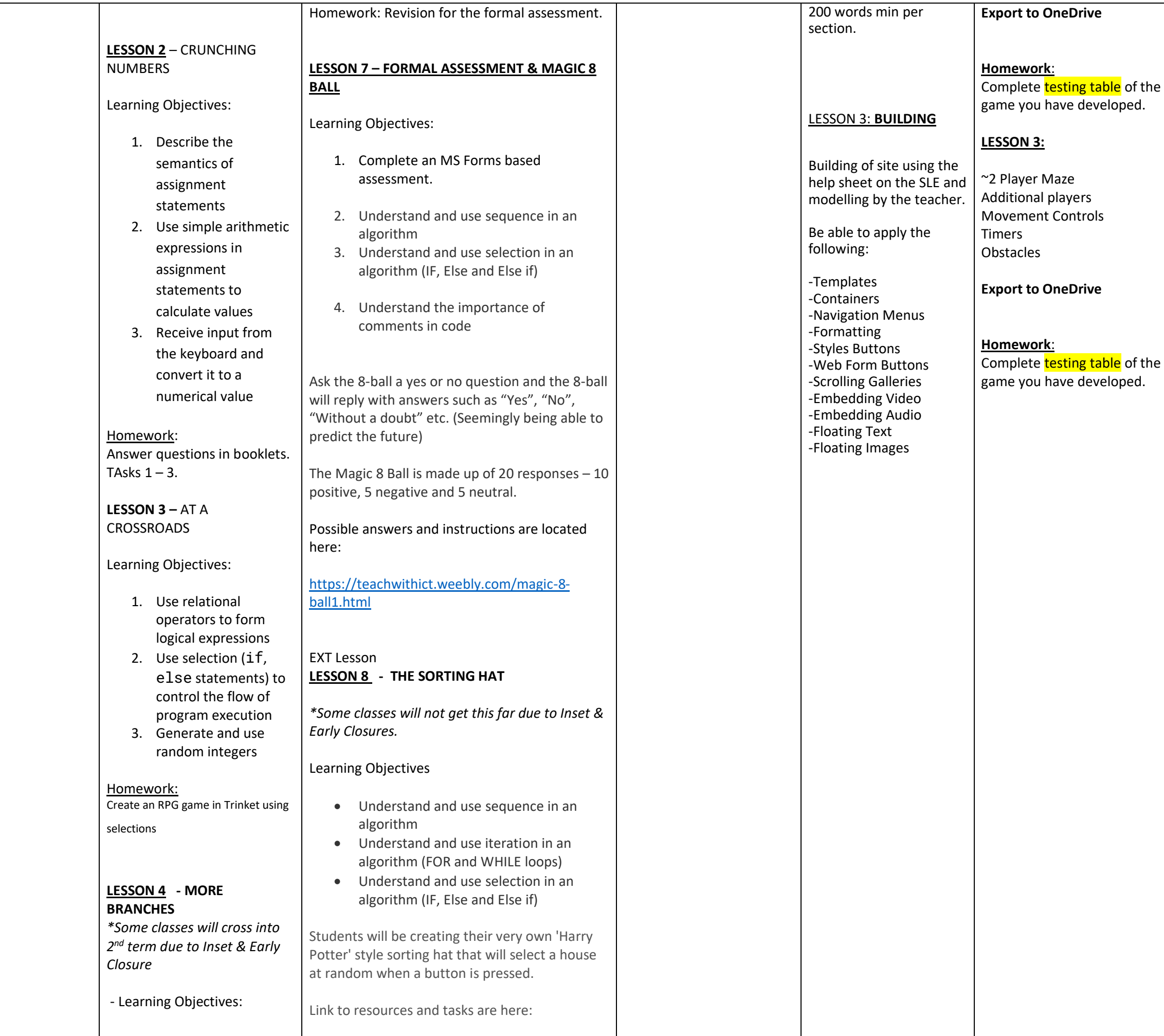

Choose genre Aim of game Choose Environment Story / Overview Original Game Artwork (Player, Enemy, Obstacles, Collectables.) **Homework**: Complete designs in booklet of your artwork. **LESSON 6: Planning** booklet for game ideas using the **'Code a Game Booklet' Planning (part 2)** Movements Collisions -Leave frame -Obstacles -Collectables Score / Lives Special Events (1up or reduce score etc) Adding Sounds (file formats) **Develop** Develop & test original game **Homework** Create your own testing table based on your gameplay. Lesson 7 & 8 Develop &Test How to **review** a game. Export game to OneDrive and share with a partner.

**Homework** :

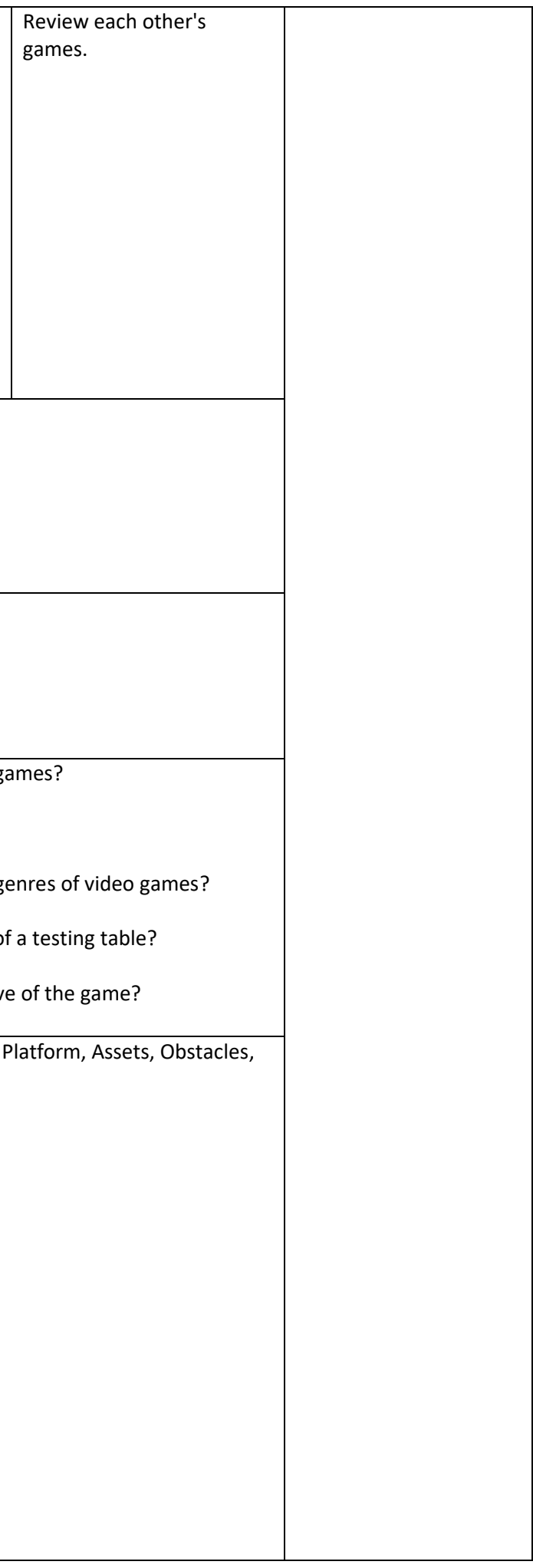

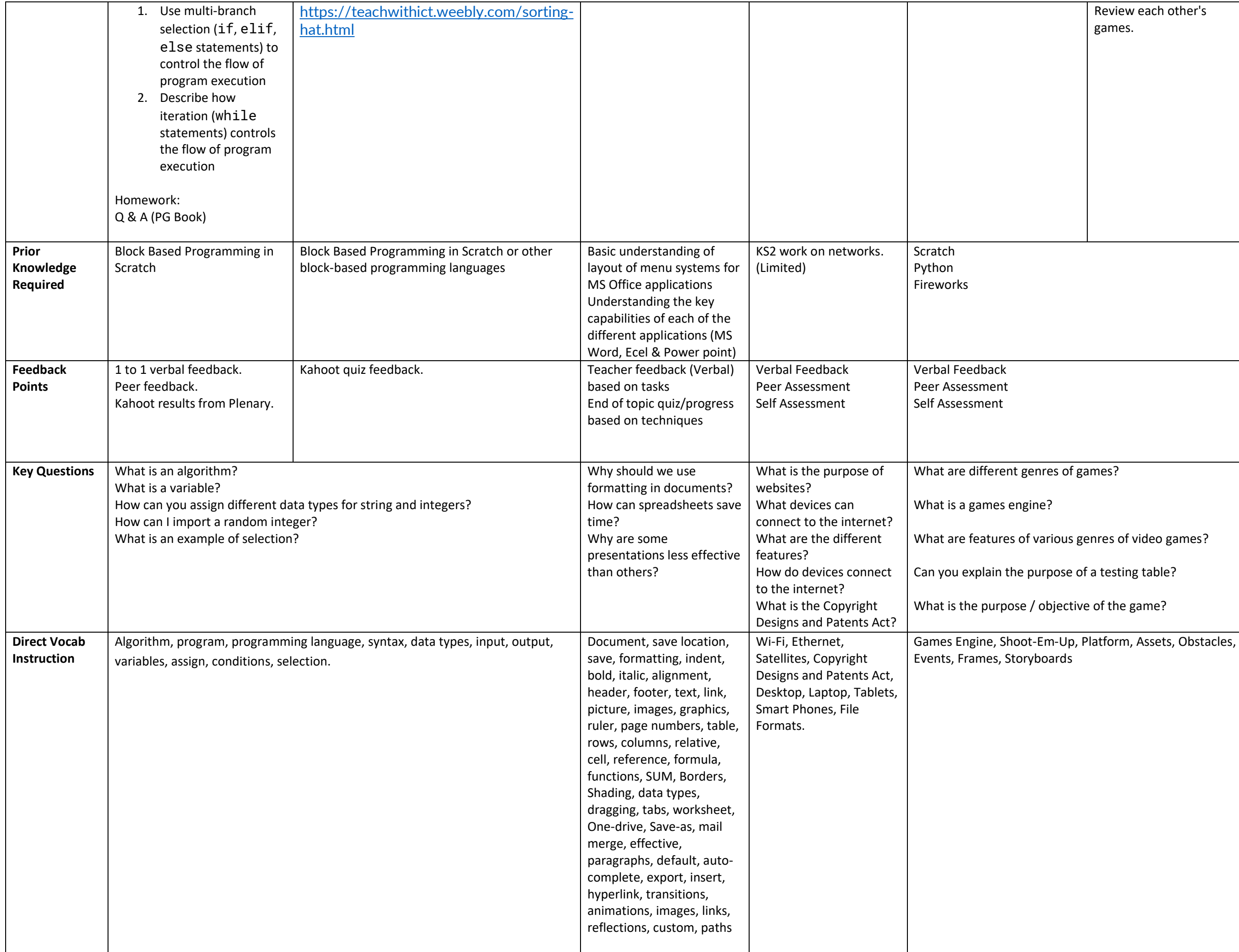

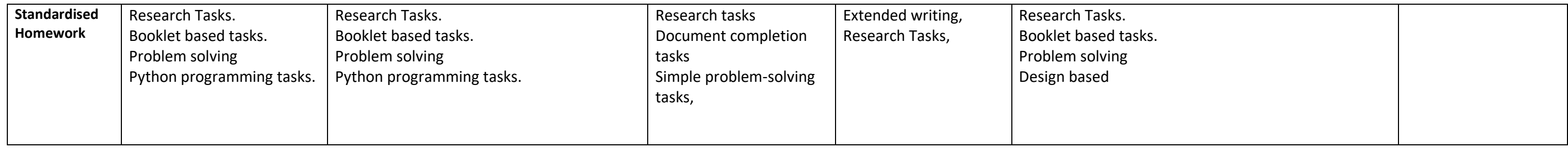

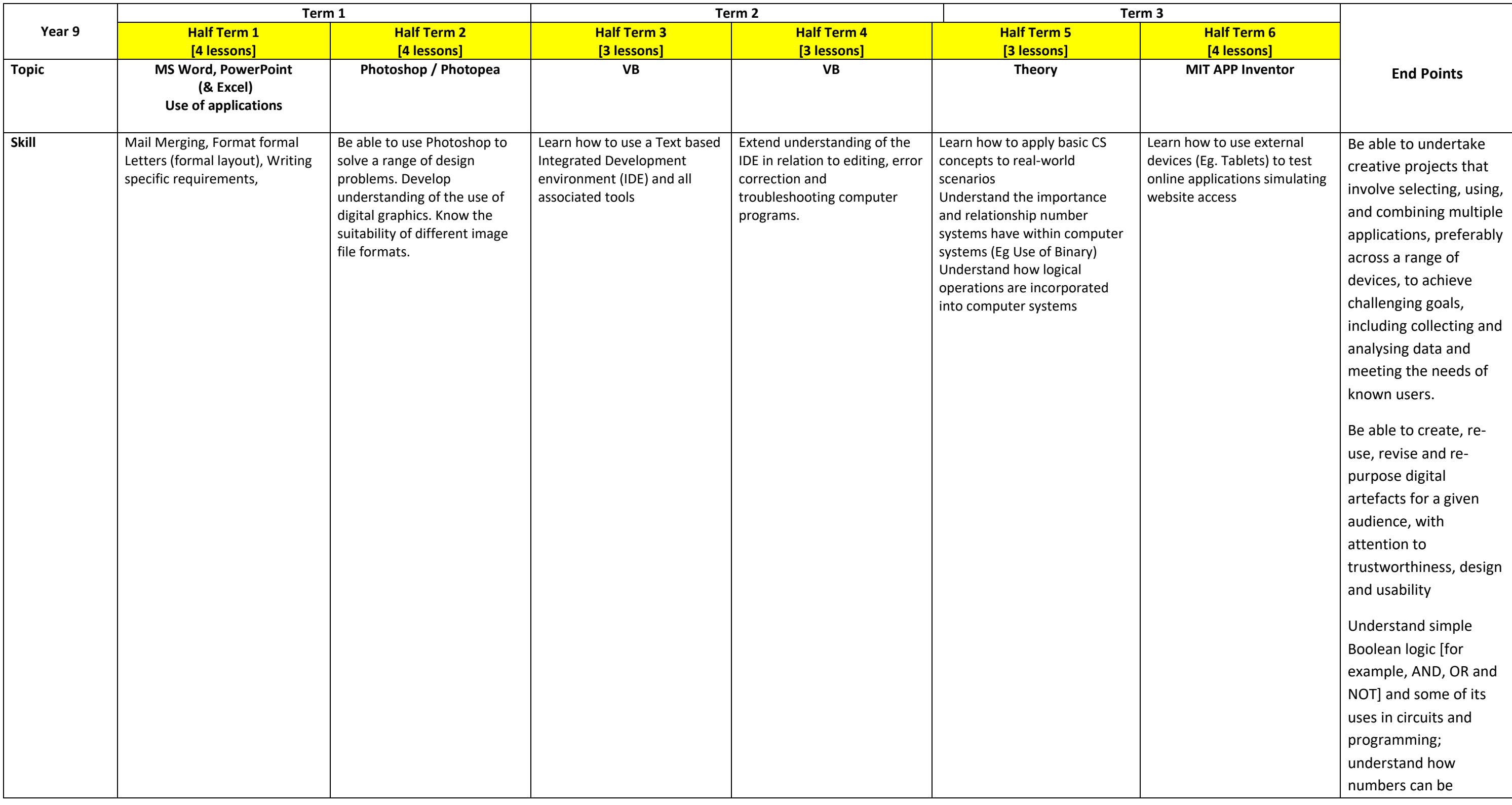

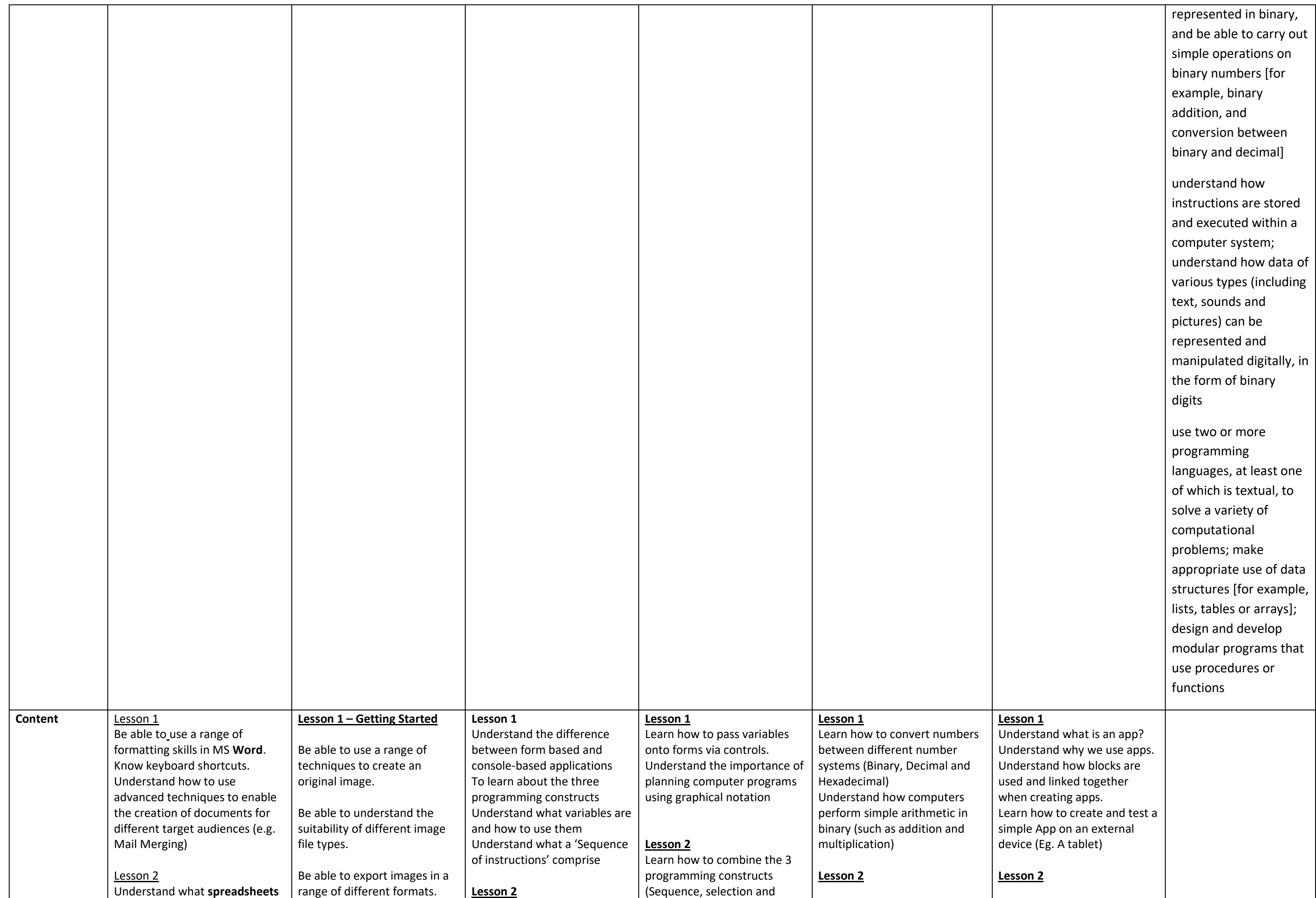

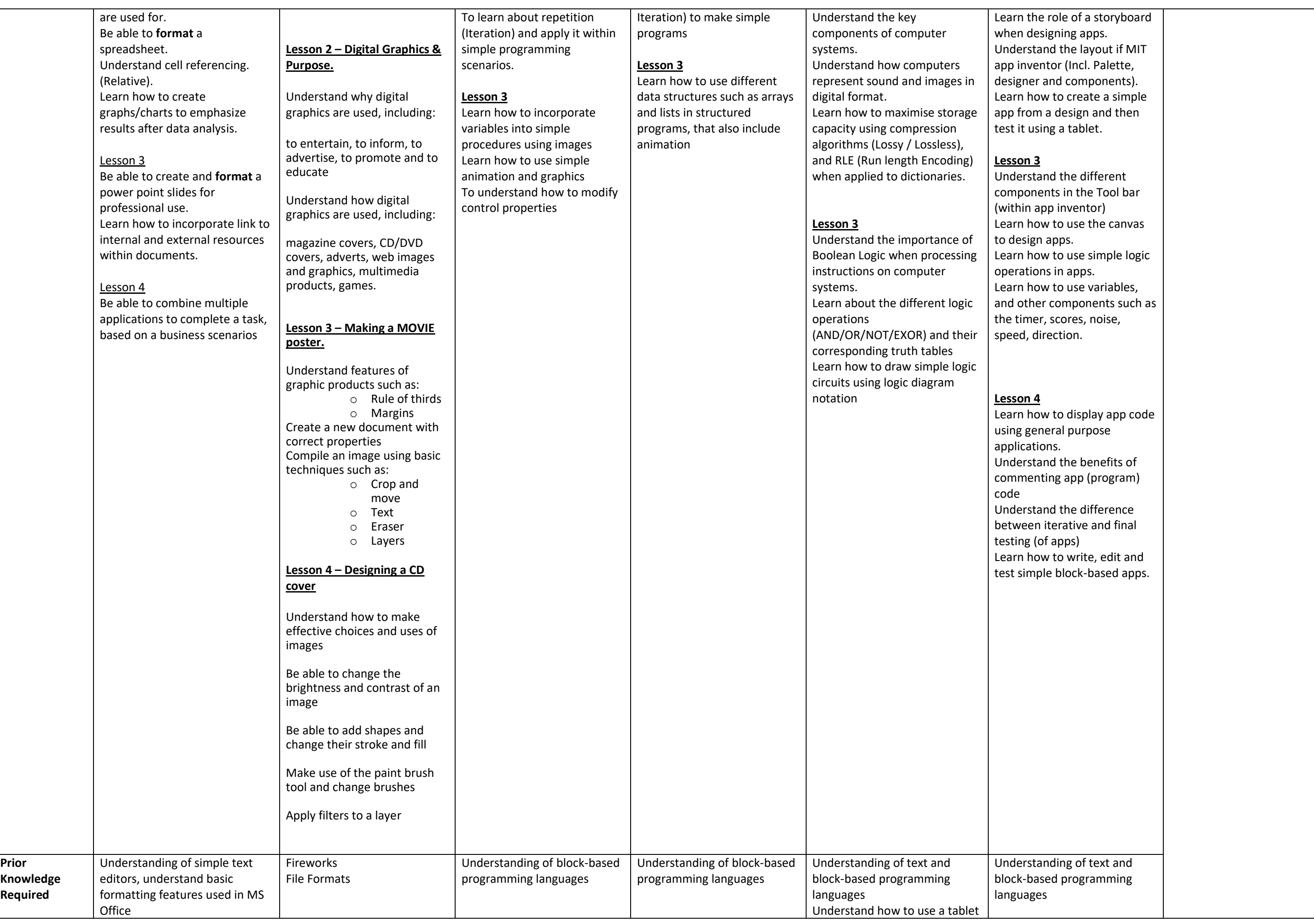

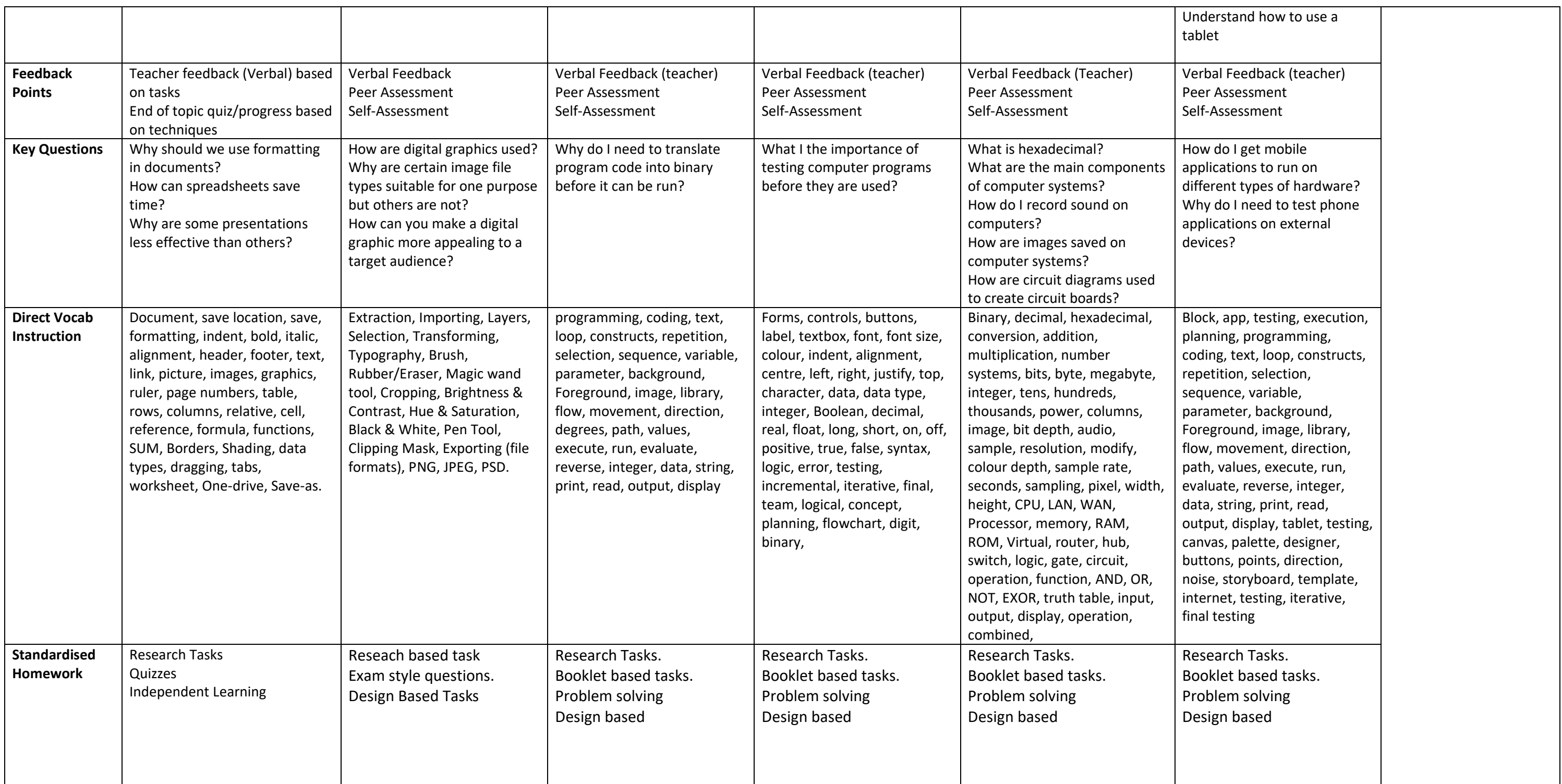